**Python**

pandas

# **Модуль pandas**

• pandas — программная библиотека на языке Python для обработки и анализа данных. Работа pandas с данными строится поверх библиотеки NumPy, являющейся инструментом более низкого уровня. Предоставляет специальные структуры данных и операции для манипулирования числовыми таблицами и временными рядами. Название библиотеки происходит от эконометрического термина «панельные данные», используемого для описания многомерных структурированных наборов информации.

## **Установка**

- Для того, чтобы установить модуль numpy, необходимо открыть консоль
- $\cdot$  Win + R  $\Box$  cmd  $\Box$  Enter
- Далее, в консоли необходимо прописать pip install pandas
- Установка завершена

#### Что дальше?

- Далее открываем снова jupyter notebook (Инструкция в файле Jupyter Notebook.pdf)
- В первой строке прописываем import numpy as np
	- · Import подключение модуля
	- pandas модуль
	- As pd используется для сокращенного пользования модулем

# **Pandas**

Данные

#### Данные

• Чтобы эффективно работать с pandas, необходимо освоить самую главную структуру данных DataFrame. Без понимания что они из себя представляют, невозможно в дальнейшем проводить качественный анализ.

• Объект DataFrame лучше всего представлять себе в виде обычной таблицы и это правильно, ведь DataFrame является табличной структурой данных. В любой таблице всегда присутствуют строки и столбцы.

#### **Создание таблиц данных**

- Мы будем использовать готовые данные, которые есть на сайте
- Данные, как правило лежат в формате .csv, и что бы добавить их в программу, необходимо воспользоваться следующим методом:

 $df = pd.read_csv('201809-citibike-tripdata.csv')$ 

#### **Создание таблиц данных**

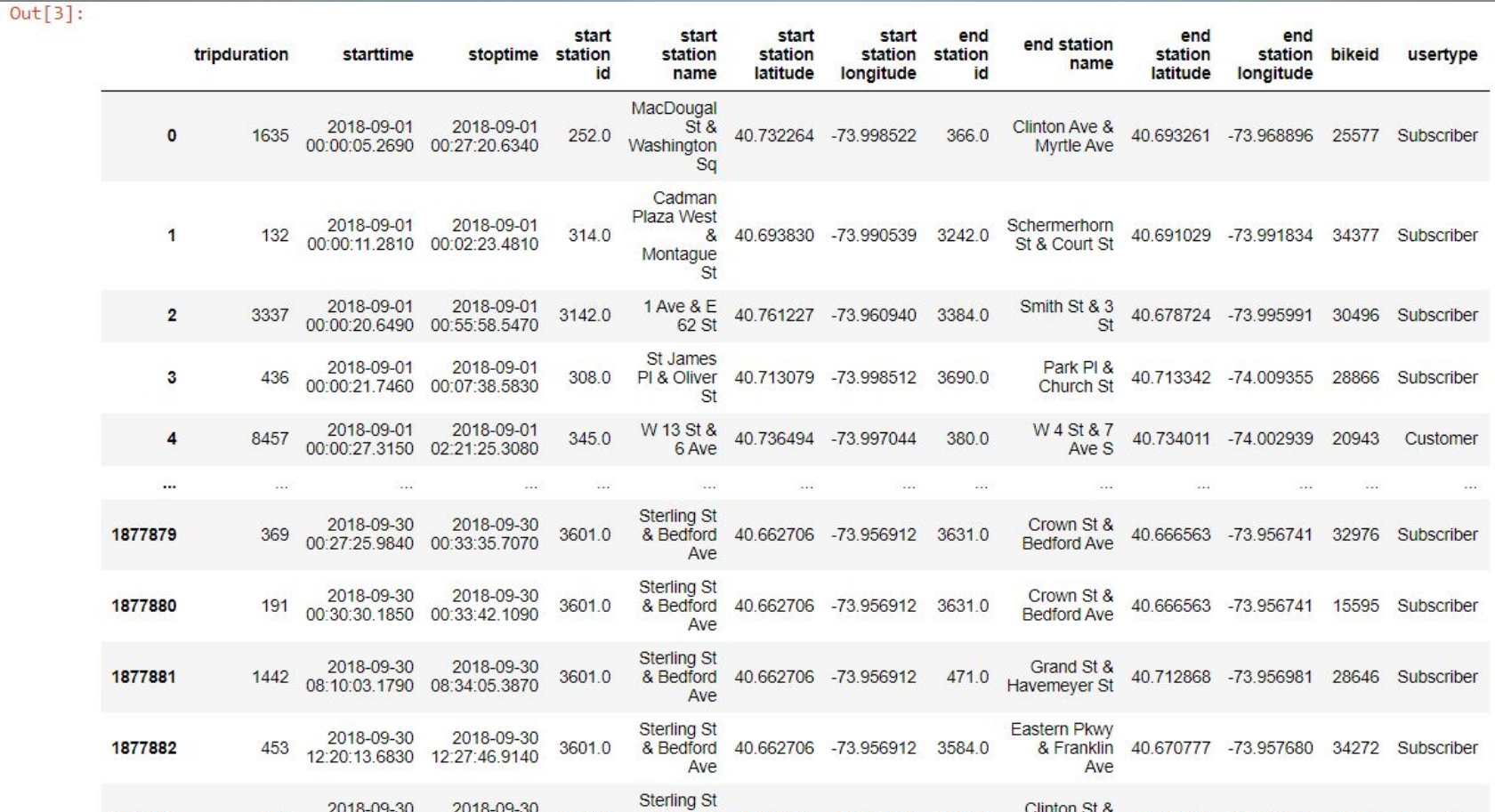

- Как видно на данном скрине – здесь есть очень много данных (строк и столбцов)
- Все эти данные и представляют собой таблицу.

### **Отдельные столбцы данных**

- При анализе данных, нам, как правило необходимо вытаскивать значения отдельных таблиц.
- 1 способ: обращение к самому столбцу данных

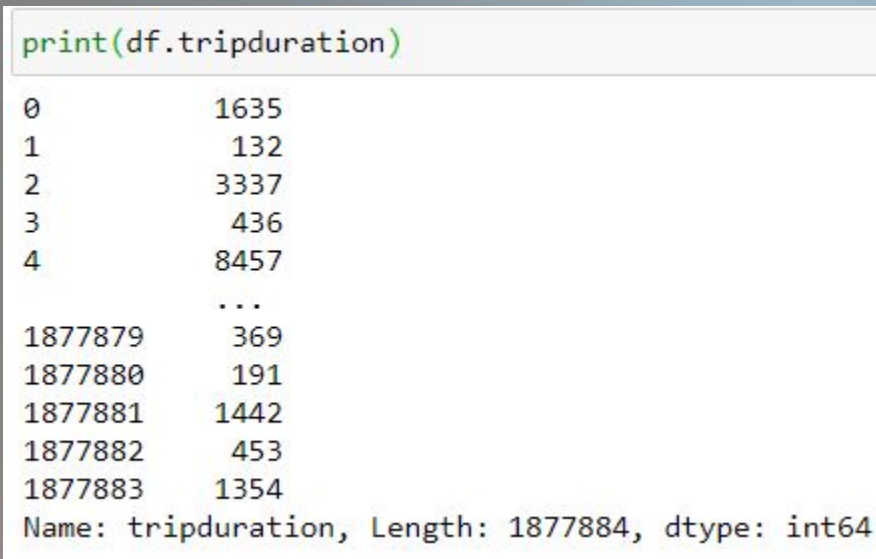

• 2 способ: превращать данные в

#### СПИСОК

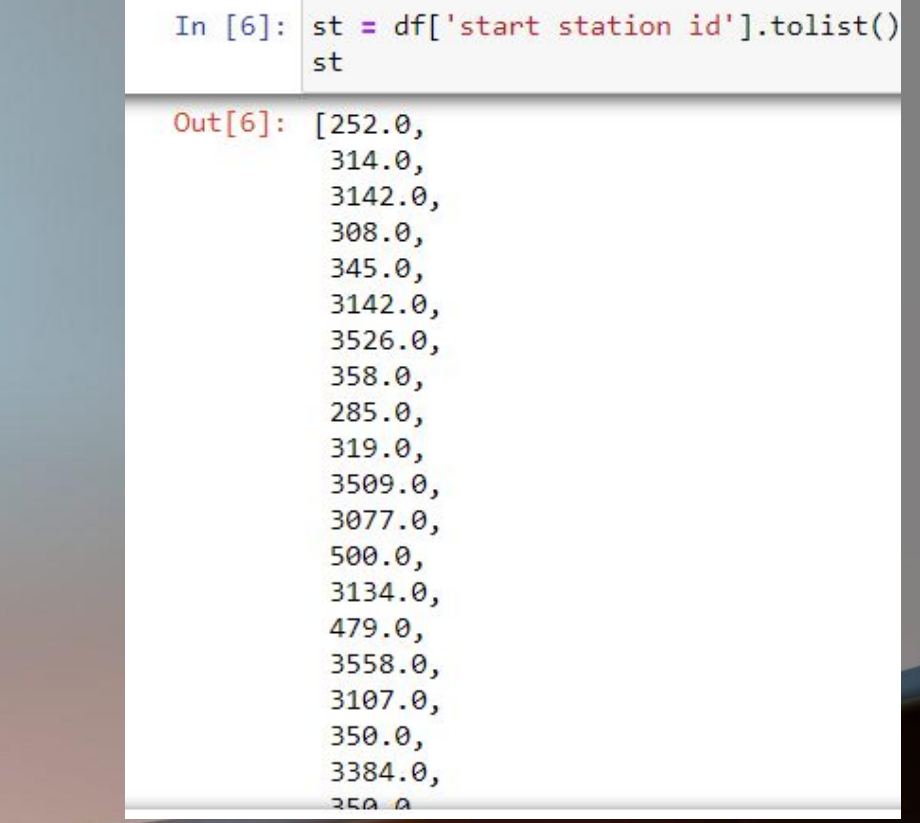

#### **Домашнее задание**

- В приложенном датасете фильмы и сериалы от netflix вам нужно найти:
- 1) Чего больше, фильмов или сериалов и вывести результат
- 2) Фильмов какого года больше всего?
- 3) Проверить есть ли в датасете фильмы Казахстана и России